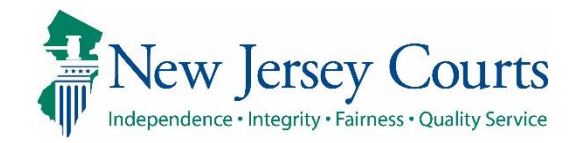

Report Review – Closing Follow-Ups

## eCourts Guardianship

# Report Review – Closing Follow-Ups Overview August 2021

#### **Confidentiality Notice**

eCourts Guardianship contains confidential, protected, and/or legally privileged information. As an authorized user, you consent to abide by the *Terms And Conditions of Access To and Participation In New Jersey Judiciary Electronic Applications* and to take reasonable means to secure the confidentiality and integrity of the information contained in the application. Any unauthorized disclosure, copying, distribution, or similar action taken relating to with regard to guardianship case information is strictly prohibited.

eCourts Guardianship – Report Review – Closing Follow-Ups Page **1** of **15** 8/18/2021

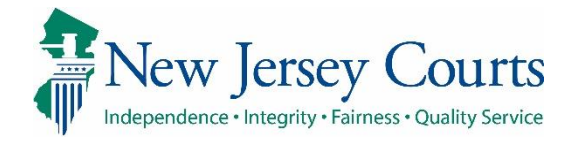

## Report Review - Closing Follow-Ups

#### Contents

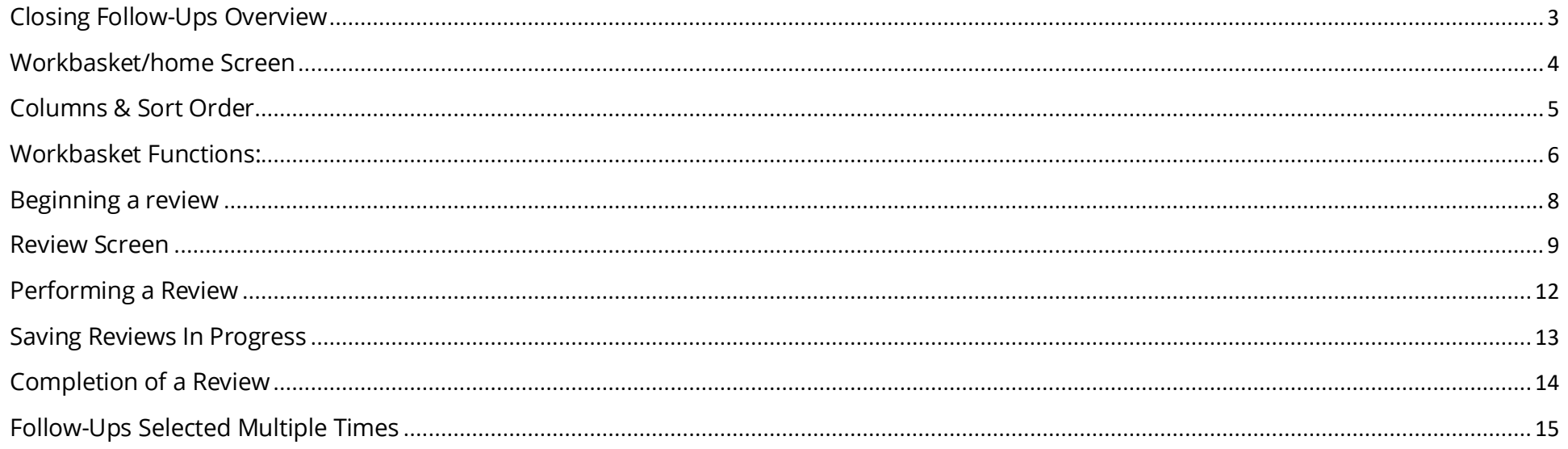

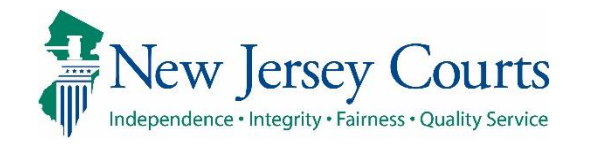

<span id="page-2-0"></span>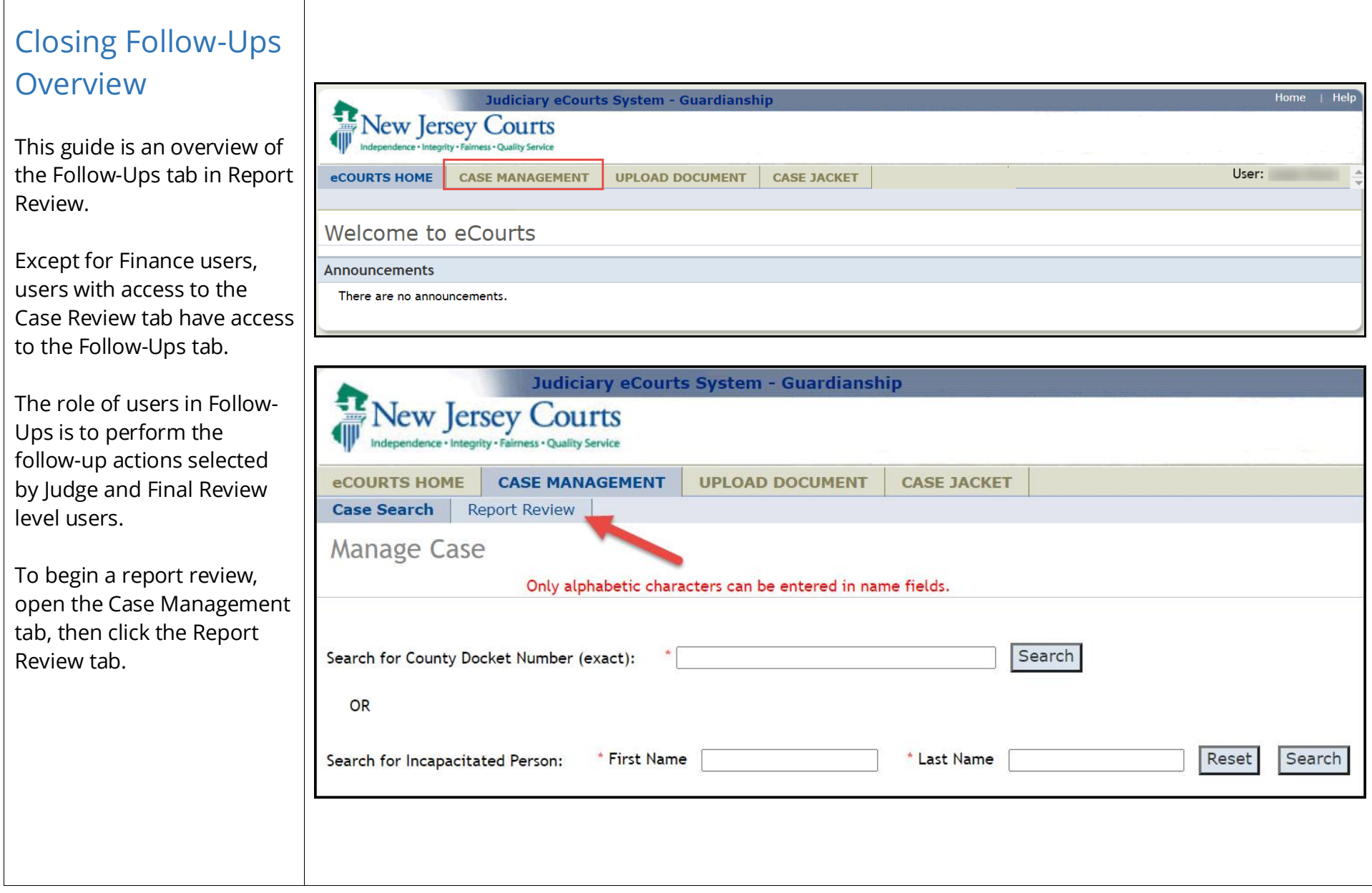

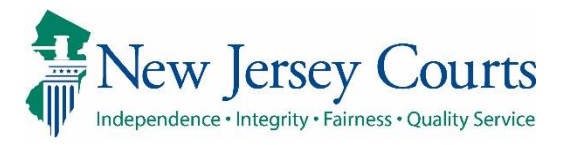

<span id="page-3-0"></span>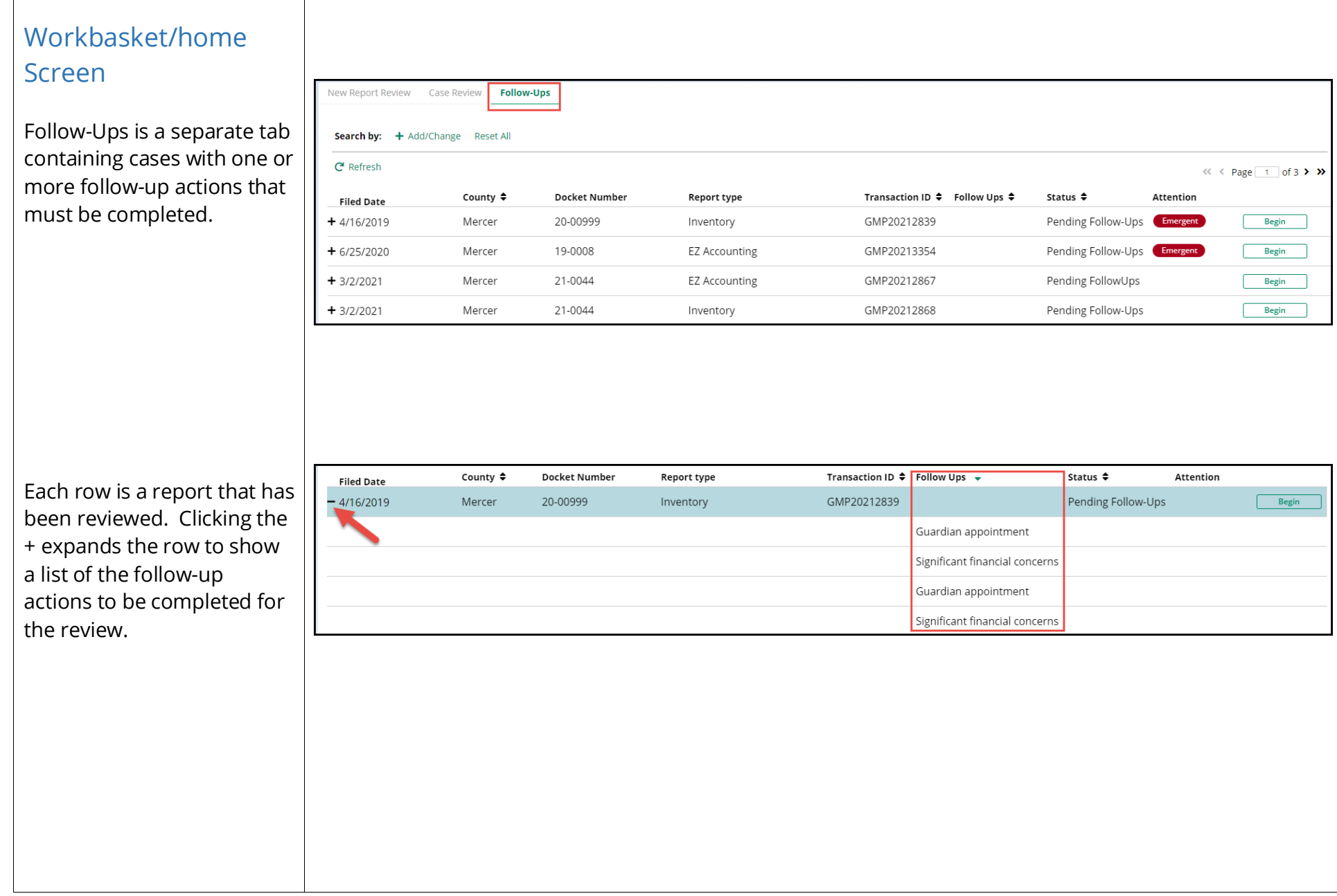

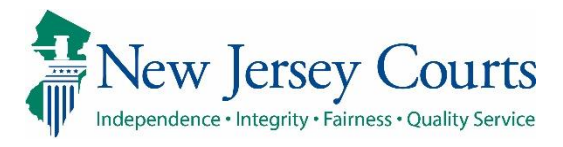

<span id="page-4-0"></span>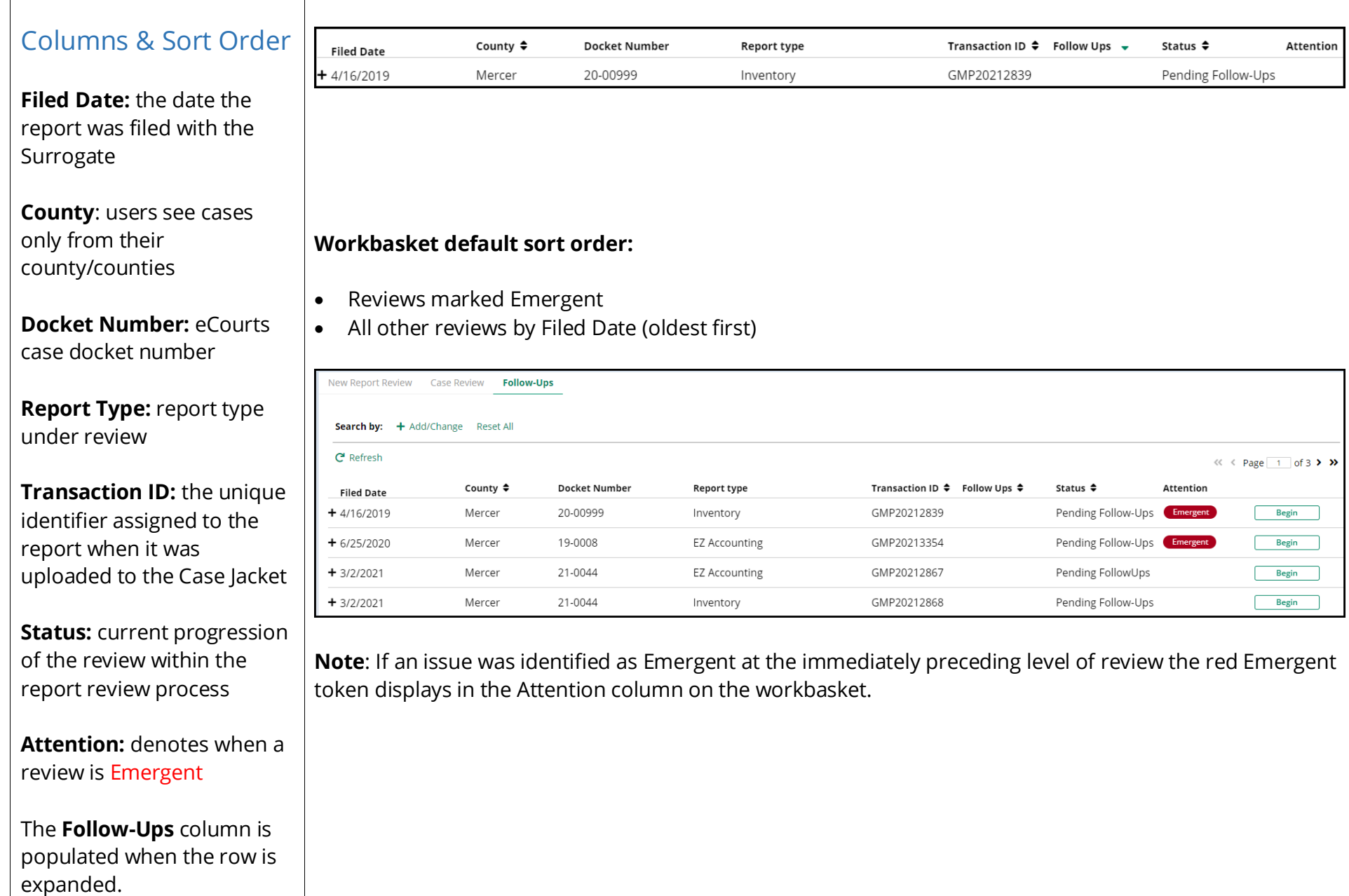

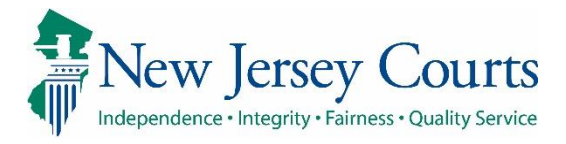

<span id="page-5-0"></span>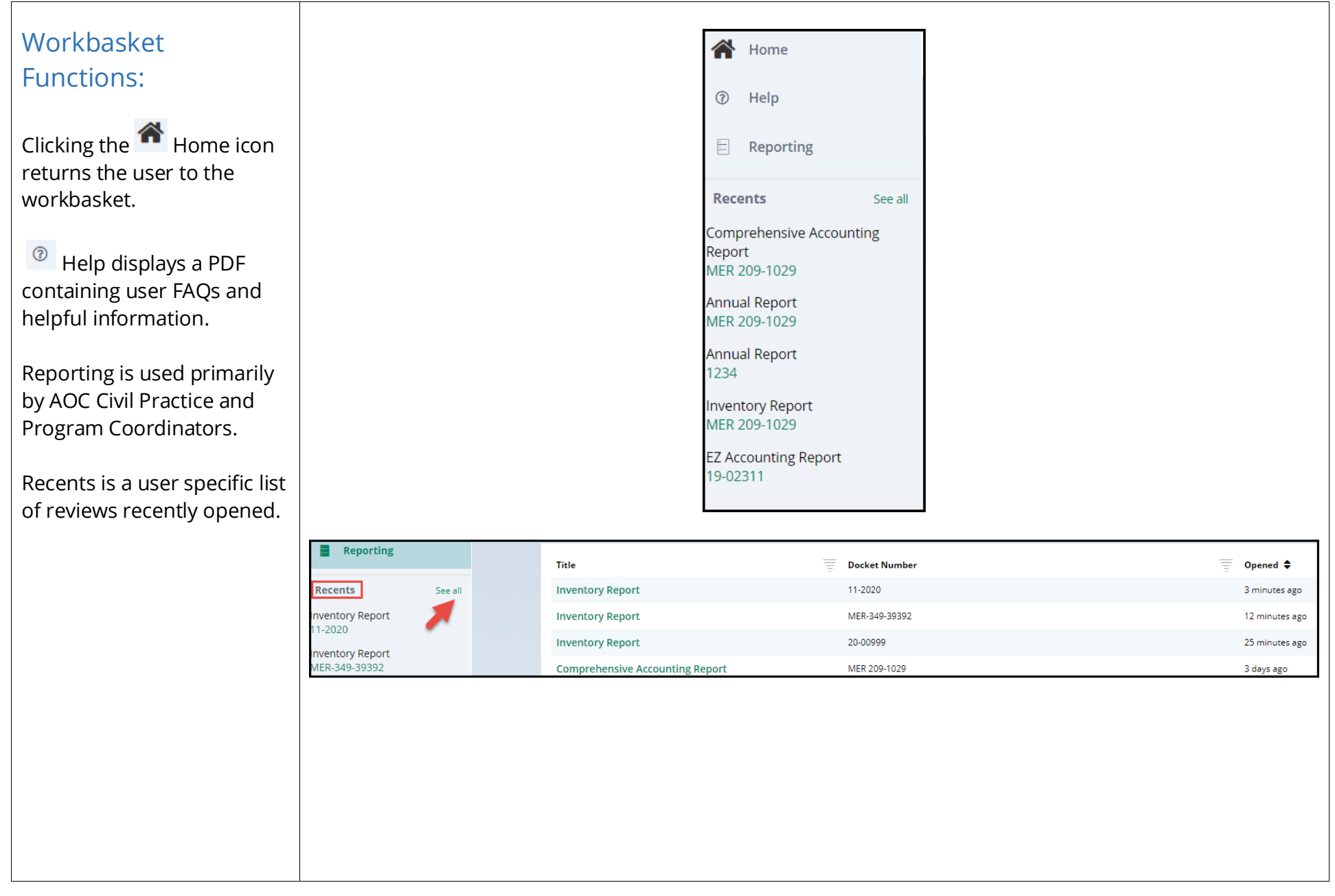

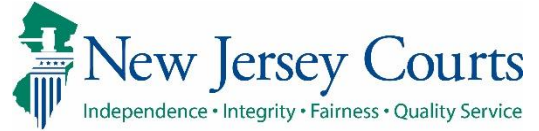

## Report Review – Closing Follow-Ups

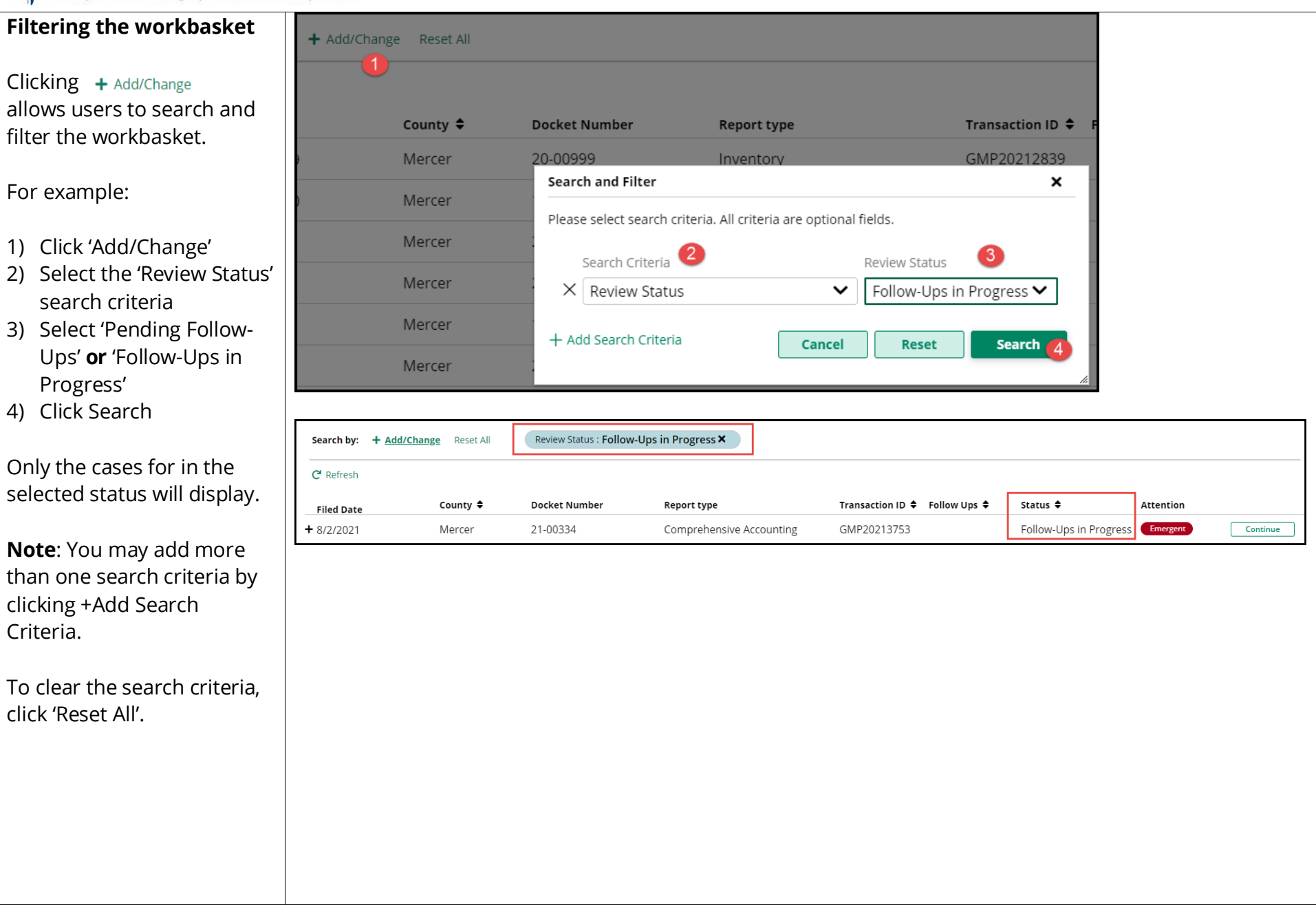

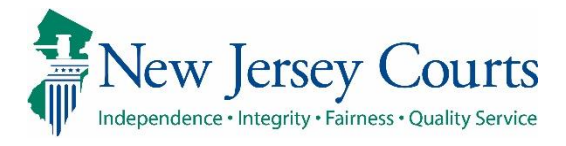

<span id="page-7-0"></span>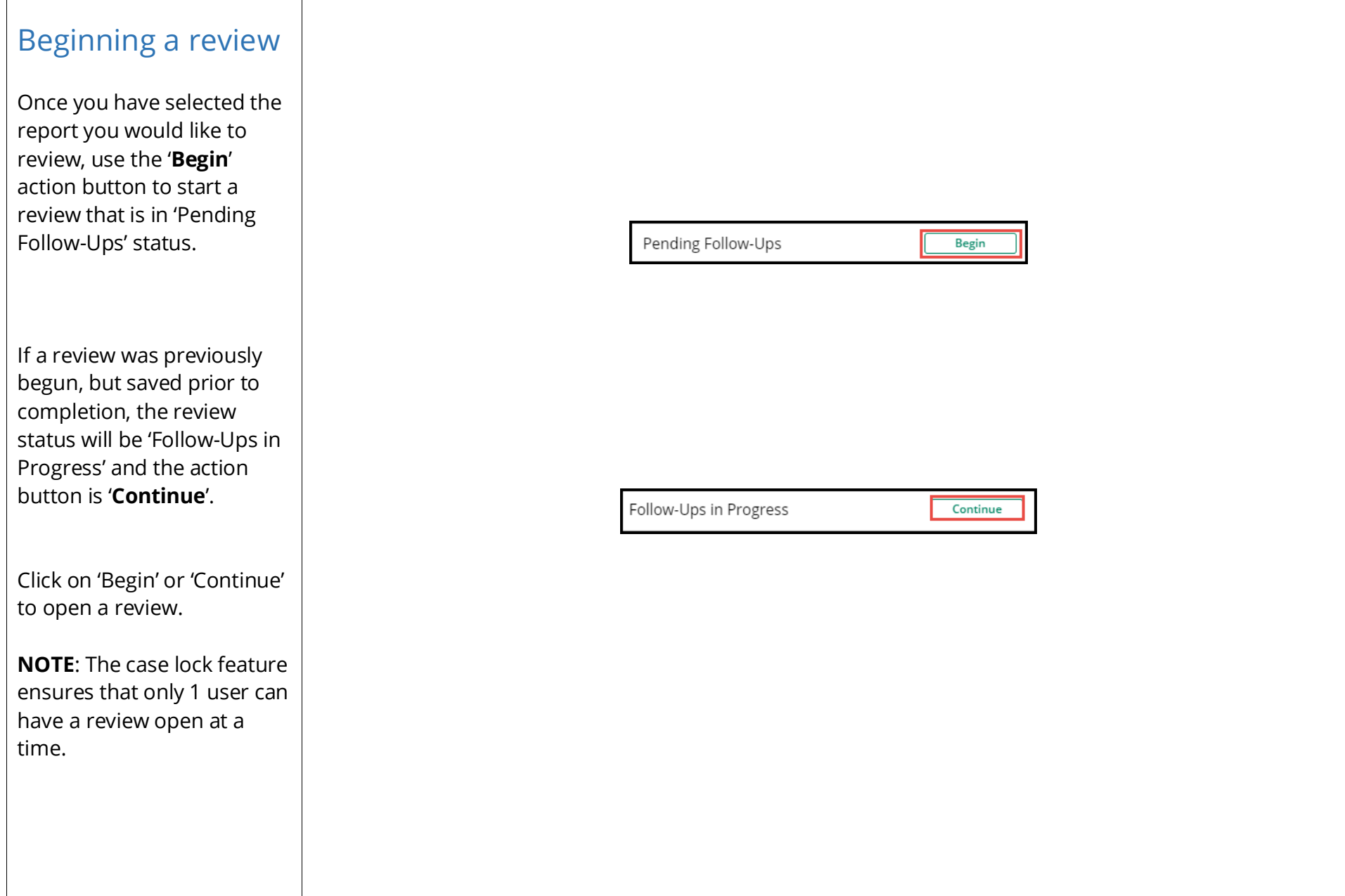

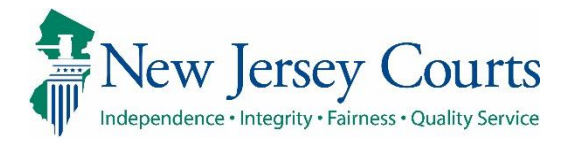

<span id="page-8-0"></span>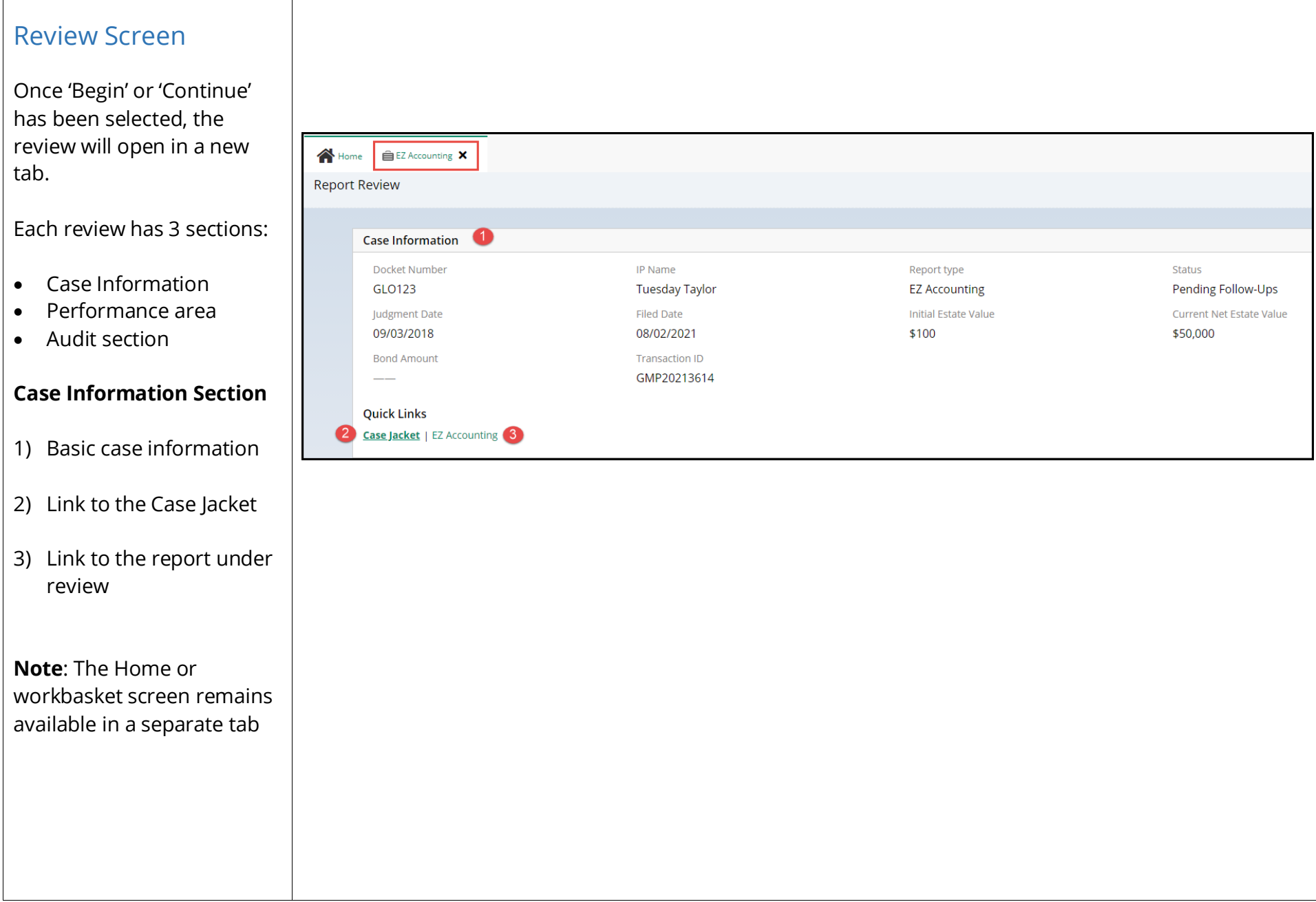

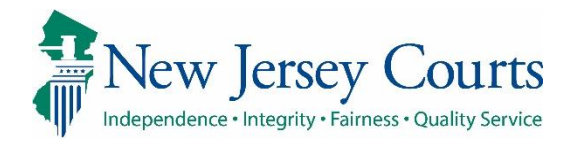

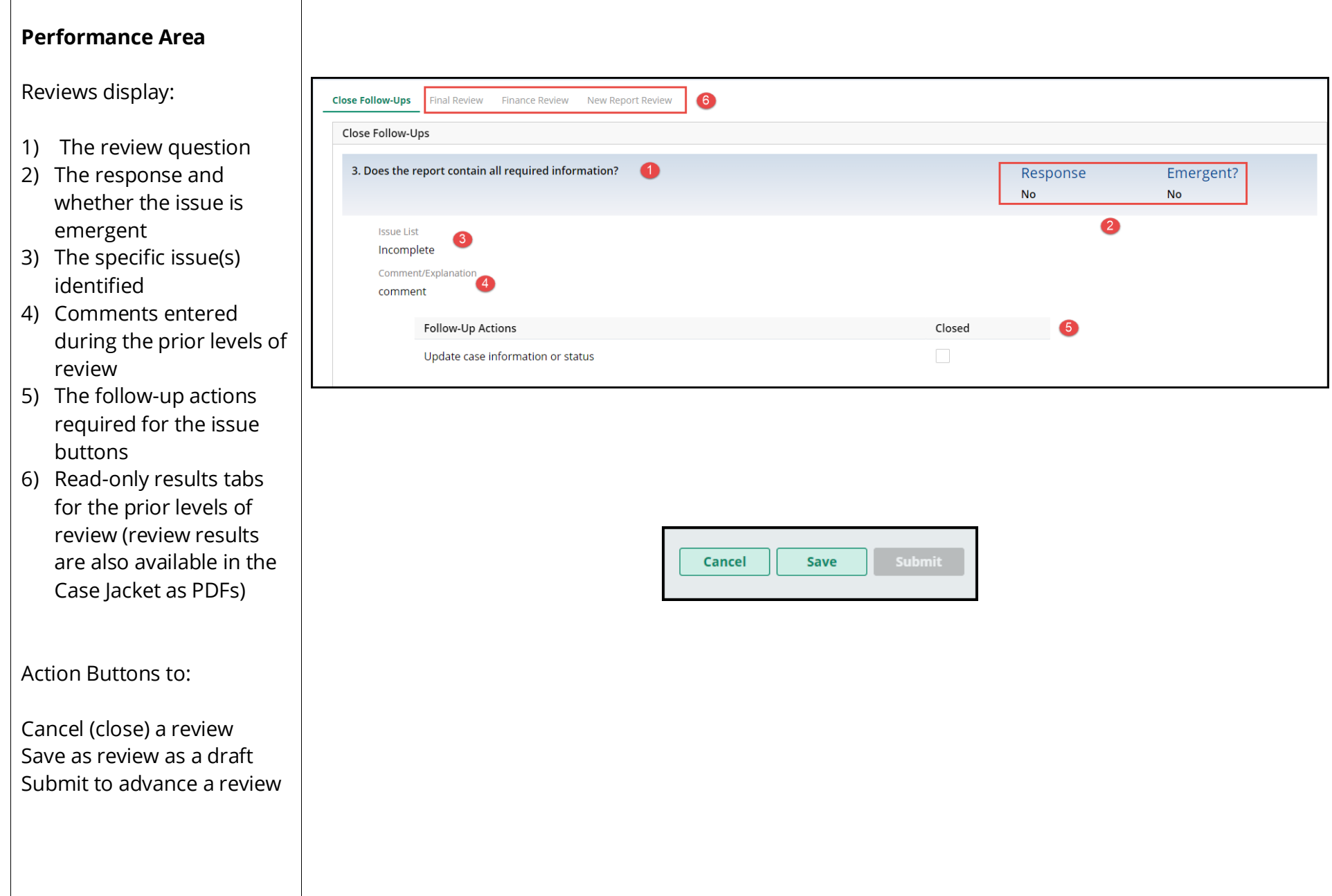

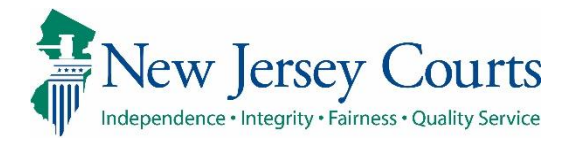

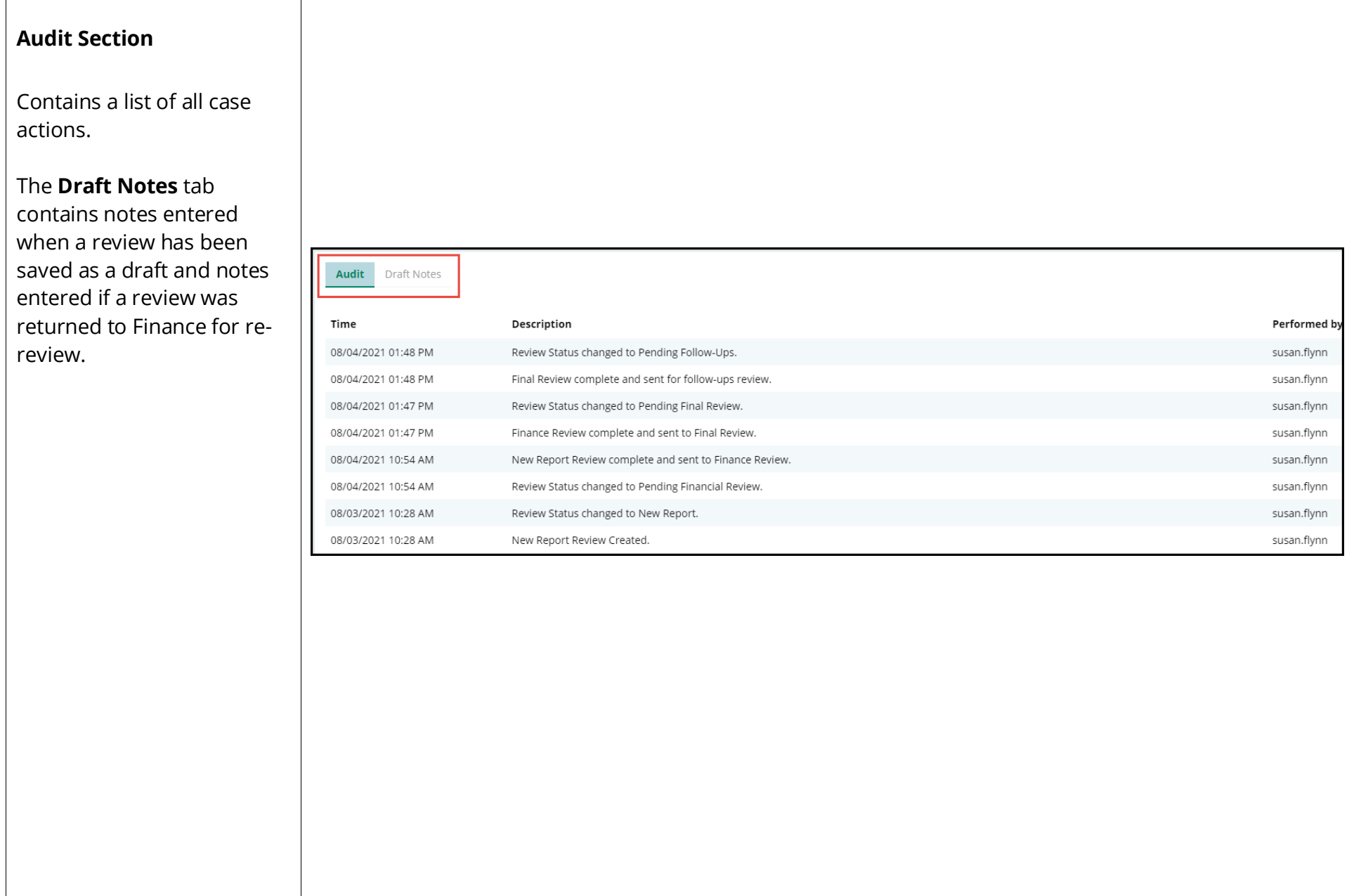

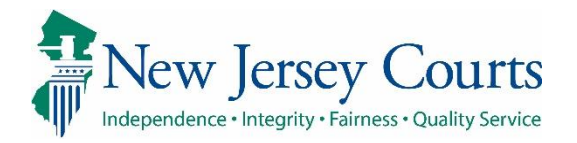

<span id="page-11-0"></span>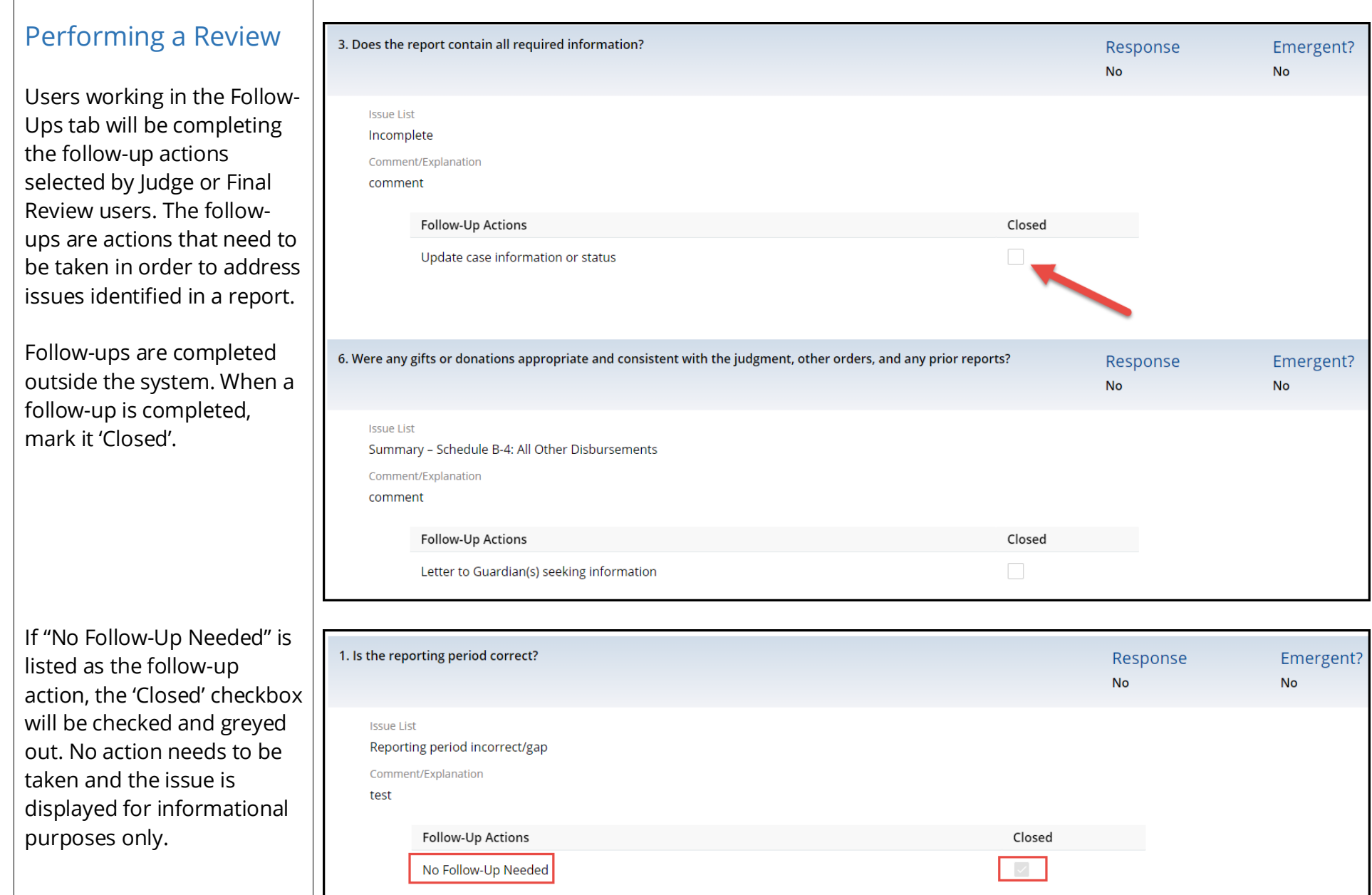

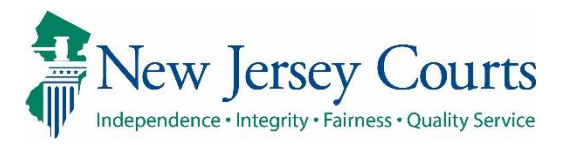

<span id="page-12-0"></span>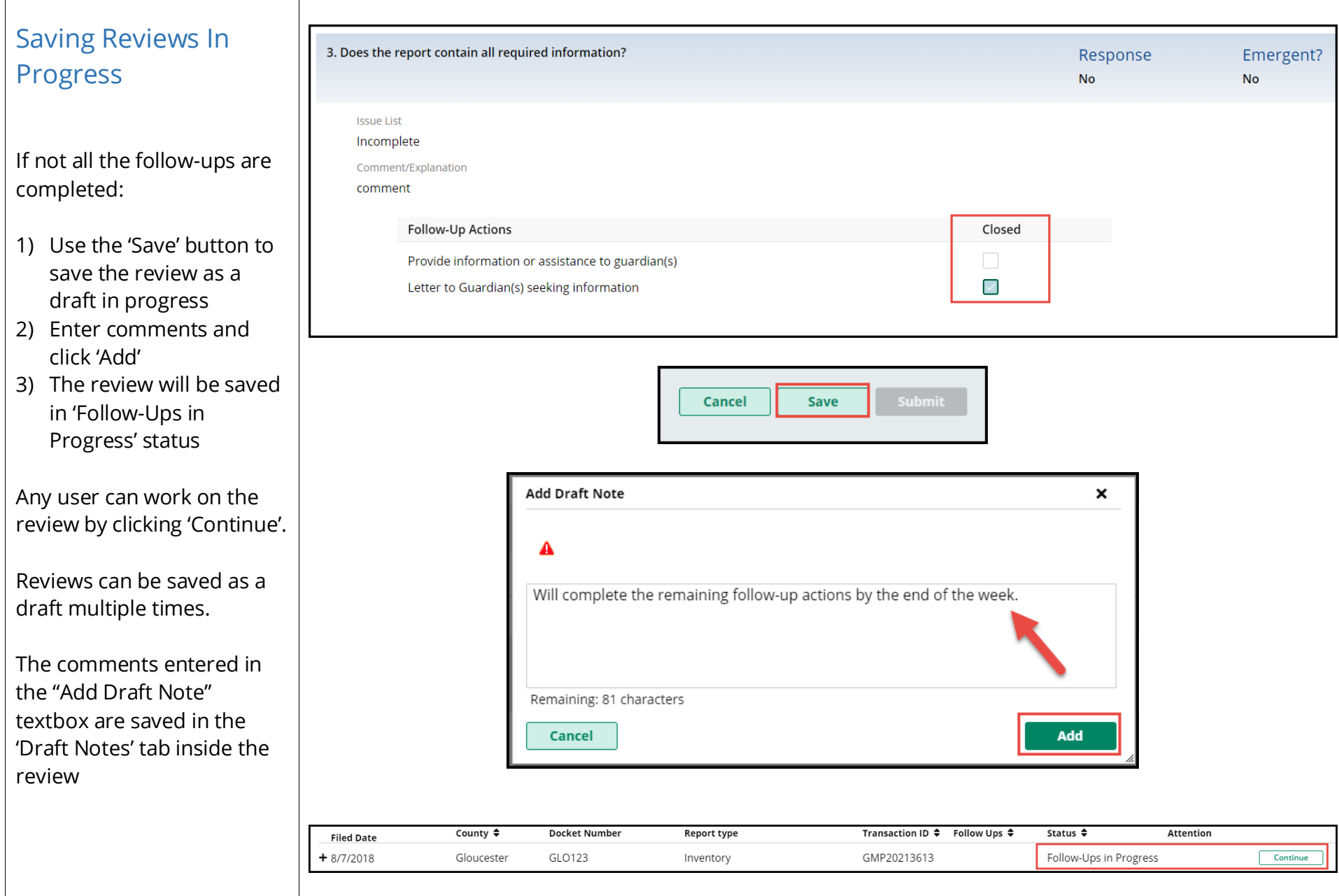

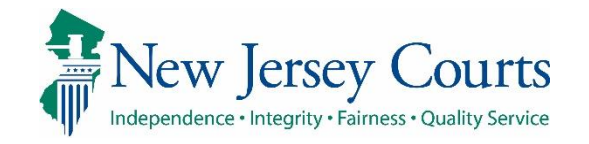

<span id="page-13-0"></span>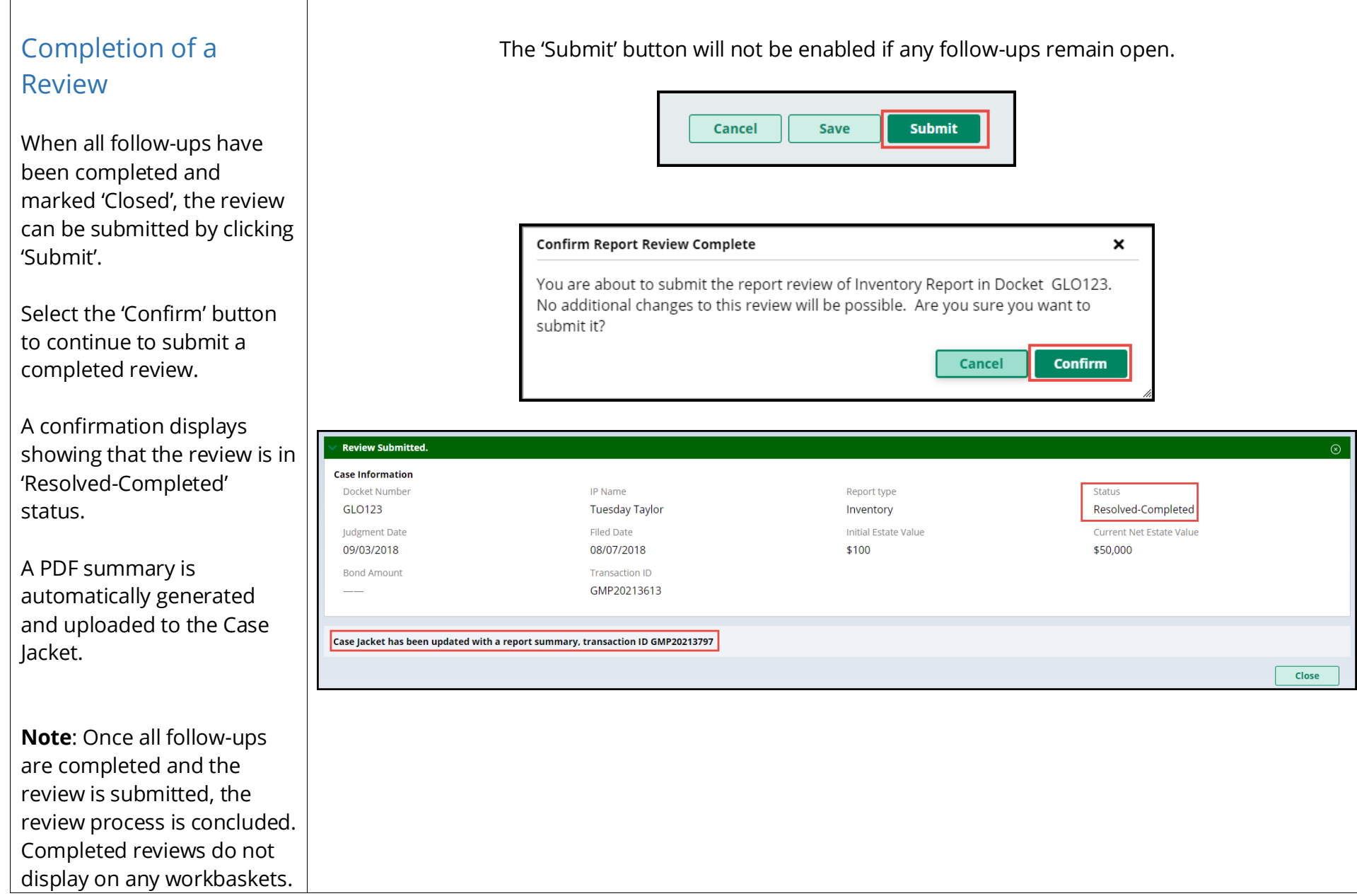

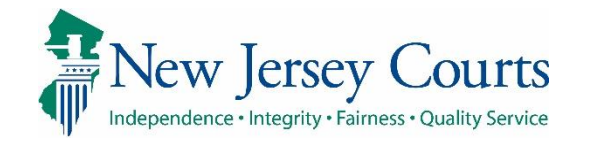

#### <span id="page-14-0"></span>Follow-Ups Selected Multiple Times

Sometimes the same follow-up action is selected for more than one issue. The system will display a tool tip to remind users to address each issue in one followup action if possible.

**Example**: If information needs to be provided to a guardian relating to more than 1 issue in the report, all the information should be provided in one communication if possible.

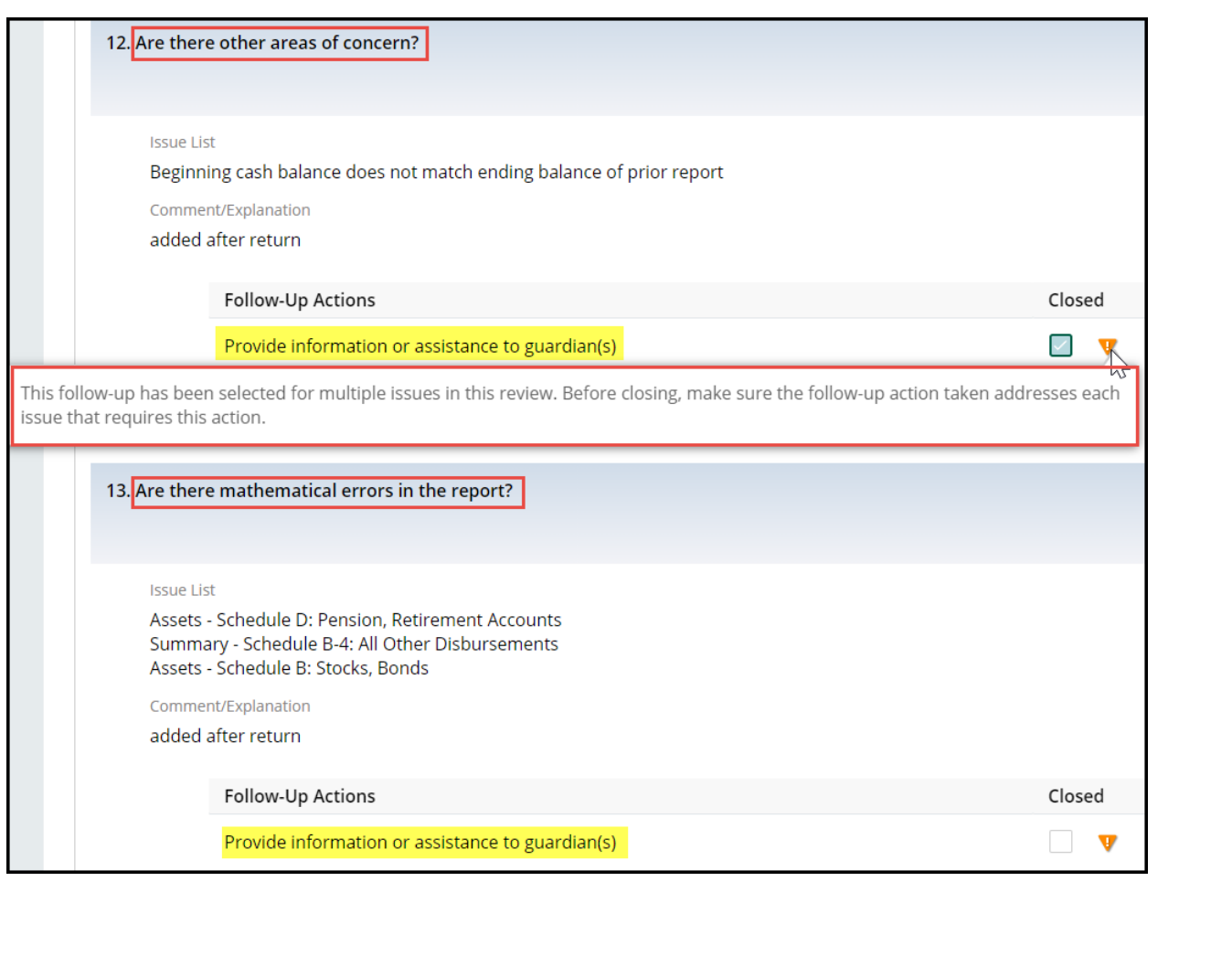